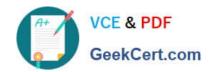

## 1Z0-1082-22<sup>Q&As</sup>

Oracle Profitability and Cost Management 2022 Implementation Professional

## Pass Oracle 1Z0-1082-22 Exam with 100% Guarantee

Free Download Real Questions & Answers PDF and VCE file from:

https://www.geekcert.com/1z0-1082-22.html

100% Passing Guarantee 100% Money Back Assurance

Following Questions and Answers are all new published by Oracle
Official Exam Center

- Instant Download After Purchase
- 100% Money Back Guarantee
- 365 Days Free Update
- 800,000+ Satisfied Customers

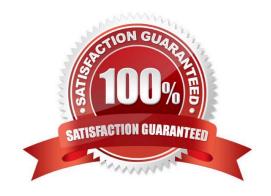

### https://www.geekcert.com/1z0-1082-22.html

2024 Latest geekcert 1Z0-1082-22 PDF and VCE dumps Download

#### **QUESTION 1**

Which set of items do you need to define for a custom calculation rule?

- A. Result dimension, target range, formula
- B. Source, destination, offset, formula
- C. Target range, formula, offset
- D. Source, target range, destination, formula

Correct Answer: A

#### **QUESTION 2**

Which Is NOT a key quality of the Models Interface In Profitability and Cost Management?

- A. Setting up the flow of funds through the financial system
- B. Managing and running reports
- C. Managing rules and rule sets
- D. Point and click model administration and calculation

Correct Answer: D

#### **QUESTION 3**

Which three components are required to create a valid rule set?

- A. Using Global Context defined in POV
- B. Rule Set execution method
- C. Rule Set Name
- D. Sequence
- E. Defined rule set context

Correct Answer: BCD

**QUESTION 4** 

Which set of dimensions Is required for Profitability and Cost Management applications?

A. Two system dimensions (Balance and Rule), at least one Business dimension, at least one POV dimension

# VCE & PDF GeekCert.com

#### https://www.geekcert.com/1z0-1082-22.html

2024 Latest geekcert 1Z0-1082-22 PDF and VCE dumps Download

- B. Three system dimensions (Balance, Rule, and Drivers), at least two Business dimensions, at least one POV dimension
- C. Three system dimensions (Balance, Rule, and Drivers), at least one Business dimension, at least one POV dimension
- D. Two system dimensions (Balance and Rule), at least one Business dimension, at least one POV dimension, at least one Attribute dimension, at least one Alias dimension
- E. Two system dimensions (Balance and Rule), at least one Business dimension, at least one POV dimension, at least one Alias dimension

Correct Answer: D

#### **QUESTION 5**

Which statement Is FALSE about data grants?

- A. They can be assigned to groups or individual users.
- B. They can be assigned to Service Administrators or Power Users.
- C. They are used to control what dimensions and members can be accessed by the assigned users.
- D. They generate security filters in Essbase when the database is deployed.

Correct Answer: C

Latest 1Z0-1082-22 Dumps 1Z0-1082-22 Practice Test

1Z0-1082-22 Exam Questions